# **객체 지향 개념 클래스, 객체, 메소드**

514760-12017년 가을학기 9/18/2017 박경신

## **OOP (Object-Oriented Programming)**

### ㅁ 소프트웨어의 생산성 향상

- 컴퓨터 산업 발전에 따라 소프트웨어의 생명 주기(life cycle) 단축
- 객체 지향 언어는 상속, 다형성, 객체, 캡슐화 등 소프트웨어 재사용을 위한 여러 장치 내장
	- 소프트웨어의 재사용과 부분 수정을 통해 소프트웨어를 다시 만드는 부담을 대폭 줄임으로써 소프트웨어의 생산성이 향상

### **ㅁ** 실세계에 대한 쉬운 모델링

- 과거
	- 수학 계산/통계 처리를 하는 등의 처리 과정, 계산 절차가 중요
- 현재
	- **□** 컴퓨터가 산업 전반에 활용
	- **ㅁ** 실세계에서 발생하는 일을 프로그래밍
		- 실세계에서는 절차나 과정보다 일과 관련된 물체(객체)들의 상호 작용으로 묘사하는 것이 용이
- 실세계의 일을 보다 쉽게 프로그래밍하기 위한 객체 중심의 객체 지향 언어 탄생

# **절차 지향 프로그래밍 vs OOP**

- <mark>ㅁ</mark> 절차 지향 프로그래밍 (Procedural Programming)
	- 작업 순서를 표현하는 컴퓨터 명령 집합
	- 함수들의 집합으로 프로그램 작성
- 객체 지향 프로그래밍 (Object Oriented Programming)
	- 프로그램을 실제 세상에 가깝게 모델링
	- 컴퓨터가 수행하는 작업을 객체들간의 상호 작용으로 표현
	- 클래스 혹은 객체들의 집합으로 프로그램 작성

## **절차 지향 프로그래밍 vs OOP**

### <mark>ㅁ</mark> OOP – 실세계를 모델링하여 프로그래밍하는 방법

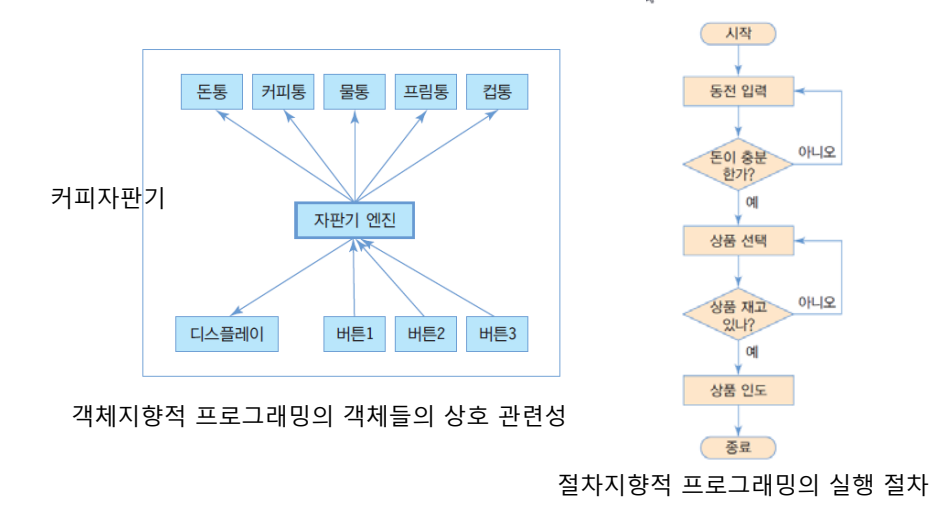

# **절차 지향 프로그래밍 vs OOP 객체(Object)**

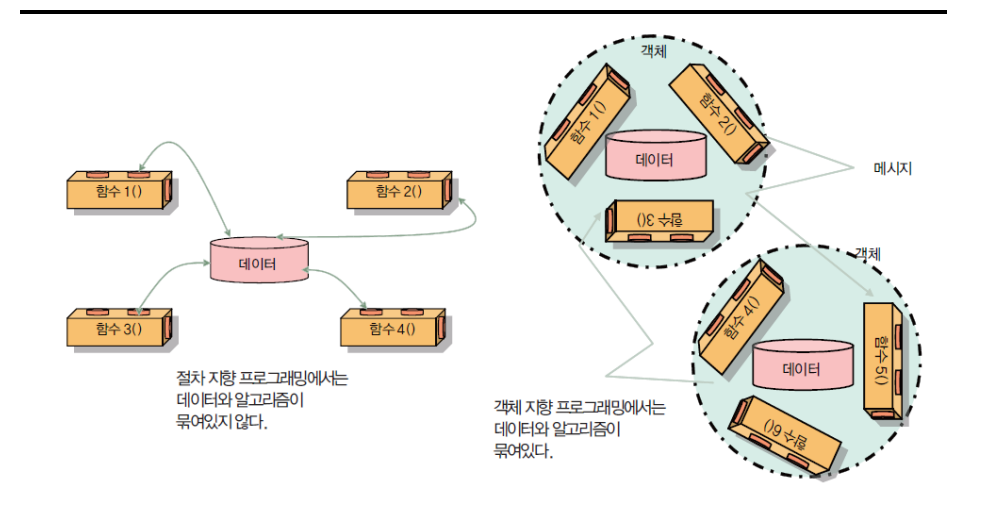

- 객체(object)는 상태(state)와 동작(behavior)을 가짐.
- <mark>ㅁ</mark> 객체의 상태(state)는 객체의 속성임.
- <mark>ㅁ</mark> 객체의 동작(behavior) 또는 행동은 객체가 할 수 있는 동작임.

**상태**는 **필드(field)**로 **동작**은 **메소드(method)**로 구현됨.

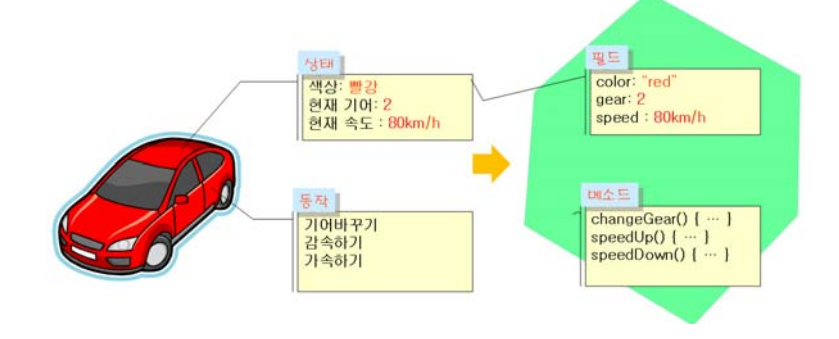

## **객체 지향의 3대 특징**

- <mark>ㅁ</mark> 캡슐화 (Encapsulation)
- <mark>□</mark> 상속 (Inheritance)
- <mark>ㅁ</mark> 다형성 (Polymorphism)

## **캡슐화(Encapsulation)**

- <mark>ㅁ</mark> 캡슐화(Encapsulation)
	- 관련된 데이터와 알고리즘 (코드)를 하나의 덩어리로 묶는 것
	- 메소드(함수)와 데이터를 클래스 내에 선언하고 구현
	- 외부에서는 공개된 메소드의 인터페이스만 접근 가능
		- 외부에서는 비공개 데이터에 직접 접근하거나 메소드의 구현 세부를 알 수 없음
	- 객체 내 데이터에 대한 보안, 보호, 외부 접근 제한

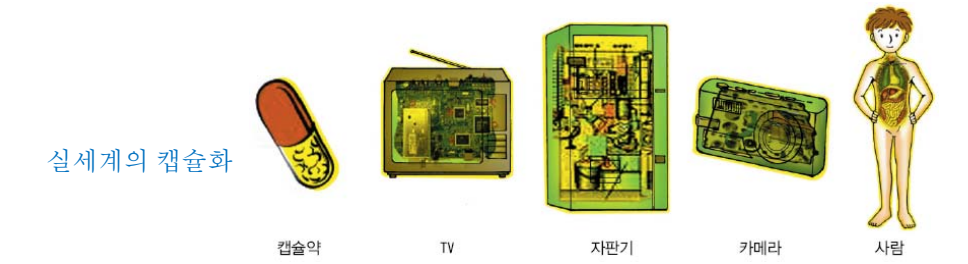

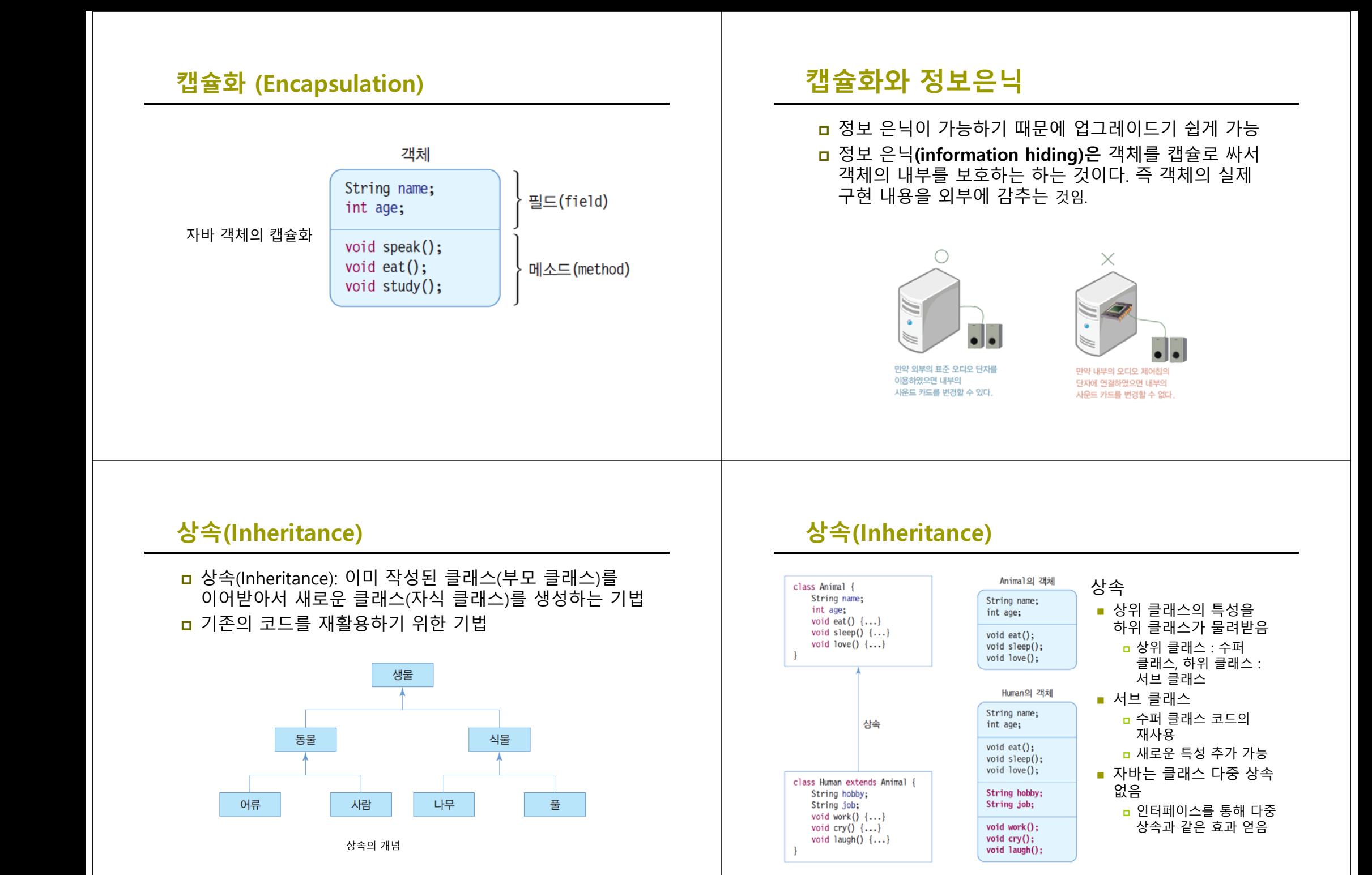

## **다형성(Polymorphism)**

- <mark>□</mark> 다형성(Polymorphism)
	- 동일한 이름으로 많은 상황에 대처하는 기법
	- 자바의 다형성 사례
		- 슈퍼 클래스의 메소드를 서브 클래스마다 다르게 구현하는 메소드 오버라이딩(overriding)

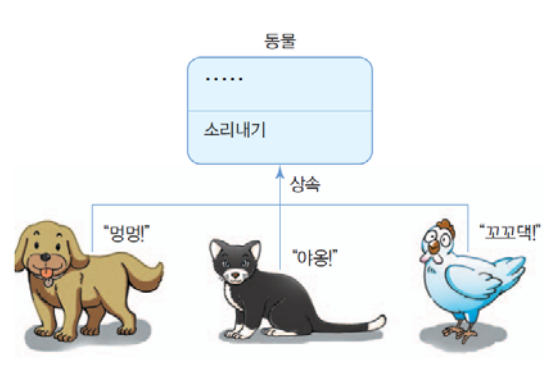

## **클래스와 객체**

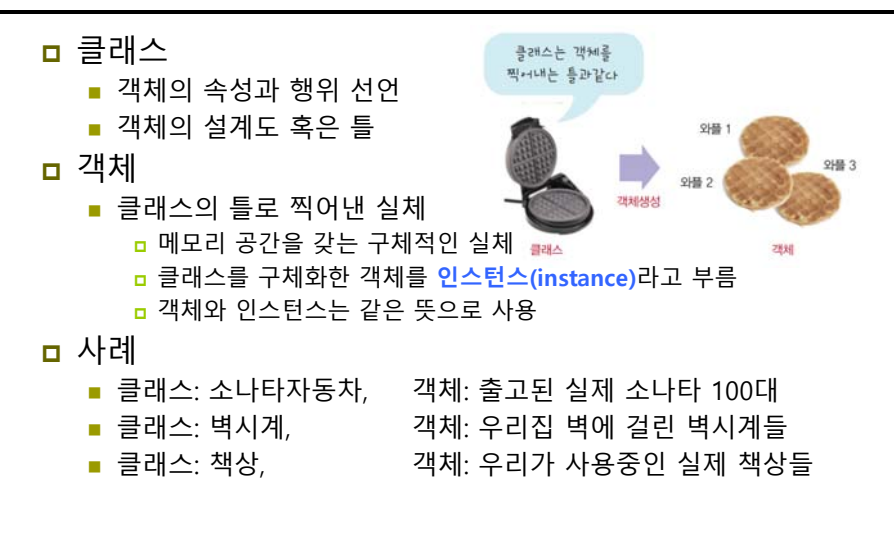

## **클래스와 객체**

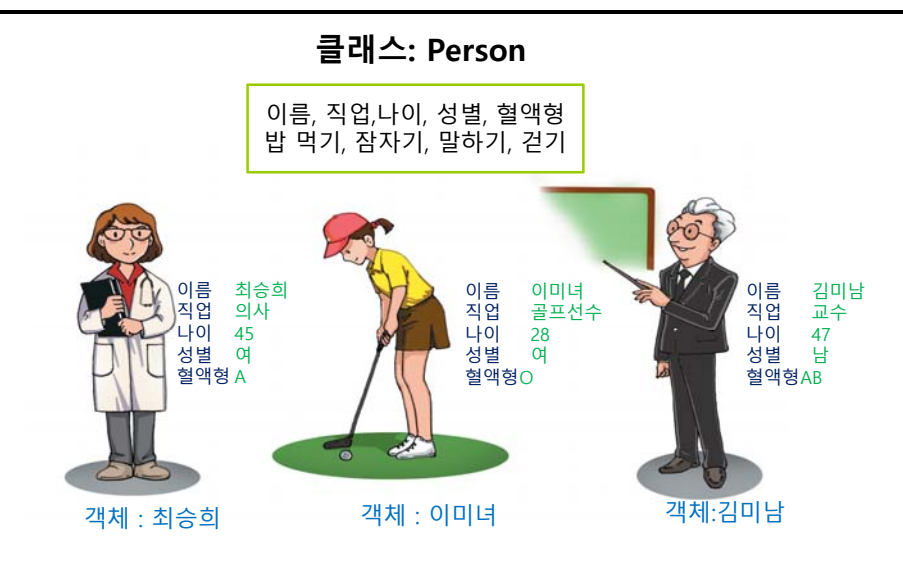

## **클래스 구조**

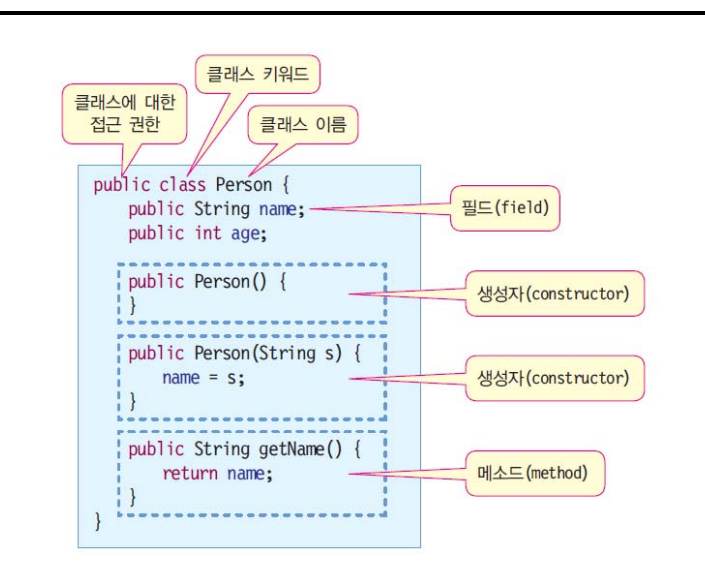

## **클래스 선언**

- 클래스 접근 권한, public
- 다른 클래스들에서 이 클래스를 사용하거나 접근할 수 있음을 선언
- **□** class Person
	- Person이라는 이름의 클래스 선언
- 클래스는 {로 시작하여 }로 닫으며 이곳에 모든 필드와 메소드 구현
- 필드(field)
	- 값을 저장할 멤버 변수
		- <mark>ㅁ</mark> 멤버 변수 혹은 필드라고 함
	- 필드의 접근 지정자 public
	- 필드를 다른 클래스의 메소드에서 접근할 수 있도록 공개한다는 의미
- <mark>ㅁ</mark> 메소드(method)
	- 메소드는 함수이며 객체의 행위를 구현
	- 메소드의 접근 지정자 public
		- 메소드를 다른 클래스의 메소드에서 호출할 수 있도록 공개한다는 의미
- <mark>□</mark> 생성자(constructor)
	- 클래스의 이름과 동일한 메소드
	- 클래스의 객체가 생성될 때만 호출되는 메소드

## **객체 생성**

## ■ 객체 생성

- new 키워드를 이용하여 생성
	- <mark>□</mark> new는 객체의 생성자 호출
- 객체 생성 과정

2. 객체 생성

1. 객체에 대한 레퍼런스 변수 선언

public static void main (String args[]) { **Person aPerson; // 1. 레퍼런스 변수 aPerson 선언 aPerson = new Person("김미남"); // 2. Person 객체 생성**

aPerson.age = 30; // 객체 멤버 접근 int i = aPerson.age; // 30<br>String s = aPerson.getName(): // 객체 메소드 호출 String  $s = a$ Person.getName();

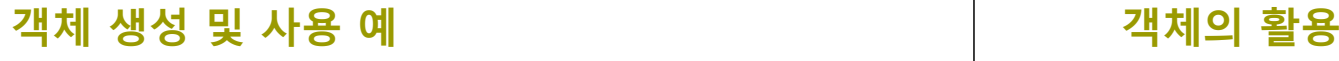

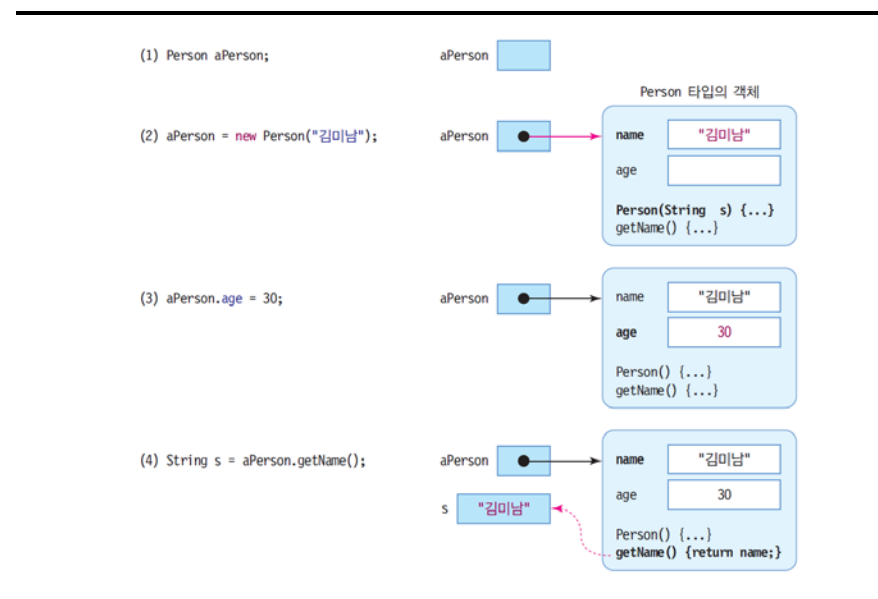

}

객체의 멤버 접근 : **객체 레퍼런스.멤버**

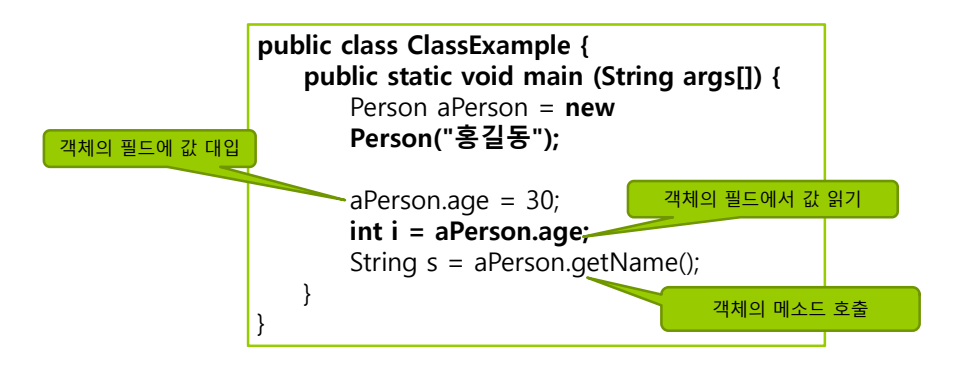

## **예제: 상품 (Goods) 클래스**

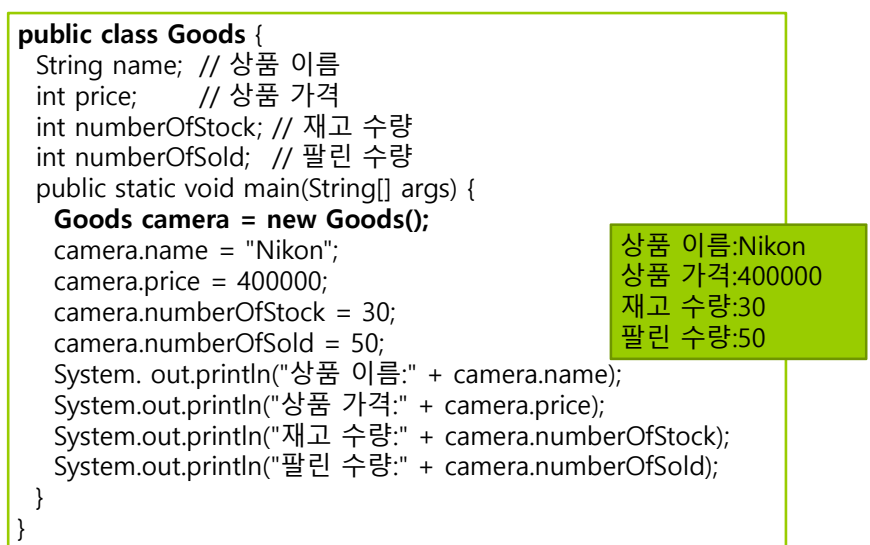

#### **예제: 자동차 (Car) 클래스** 제대 |<br>|제상: m<br>|전체 계약 2<br>|전체 속도 200km) **public class** Car { String color; **int** speed; **int** gear; @Override -<br>-<br>オキ海外<br>オキ海外 **public** String toString() { **return** "Car [color=" + color + ", speed=" + speed + ", gear=" + gear + "]"; } **void** setColor(String c) { color = c; } **void** speedUp() { speed = speed + 10; speed = speed - 10; **void** speedDown() { **void** changeGear(**int** g) { gear = g; } } **public class** CarTest { **public static void** main(String[] args) { Car myCar <sup>=</sup>**new** Car(); myCar.setColor("red"); Car [color=red, speed=10, myCar.changeGear(1); gear=1] myCar.speedUp(); System.**out**.println(myCar); } }

## **예제 : 지수 클래스 (MyExp) 만들기**

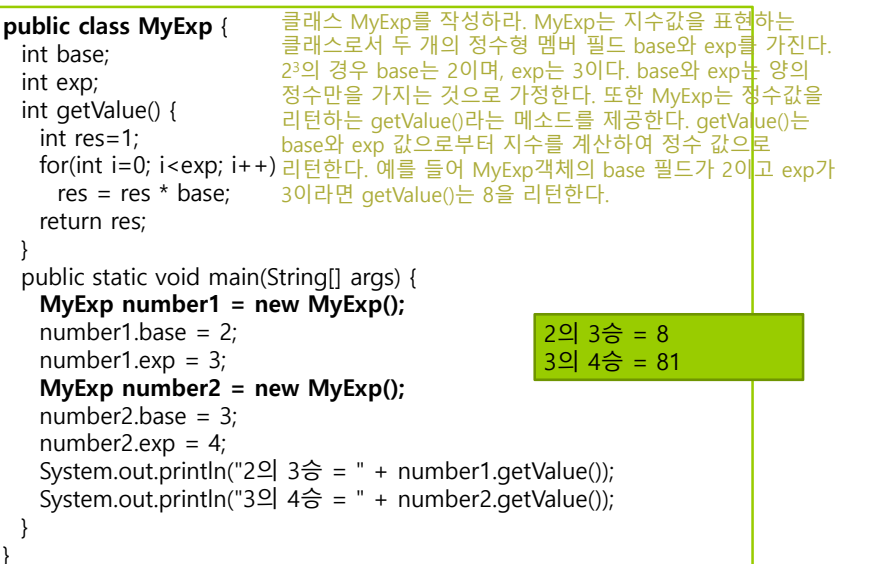

## **객체 배열**

### <mark>ㅁ</mark> 객체 배열 생성 및 사용

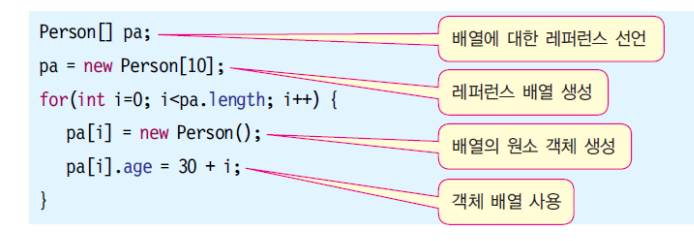

for(int i=0; i<pa.length; i++) // 배열 pa의 모든 원소 객체의 age를 출력한다. System.out.print(pa[i].age +  $"$  ");

## **객체 배열 선언과 생성 사례**

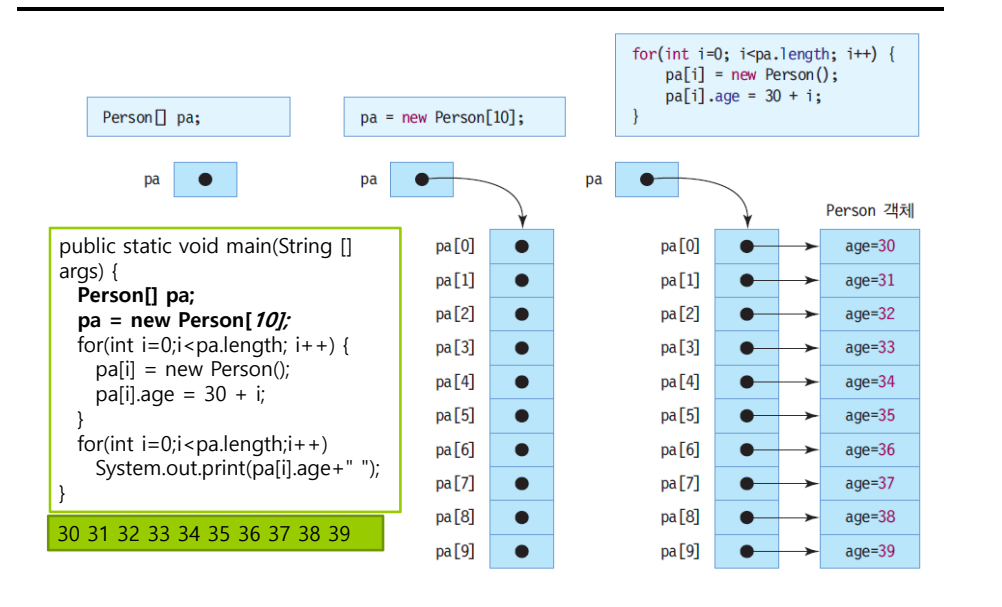

## **예제: 객체 배열 생성**

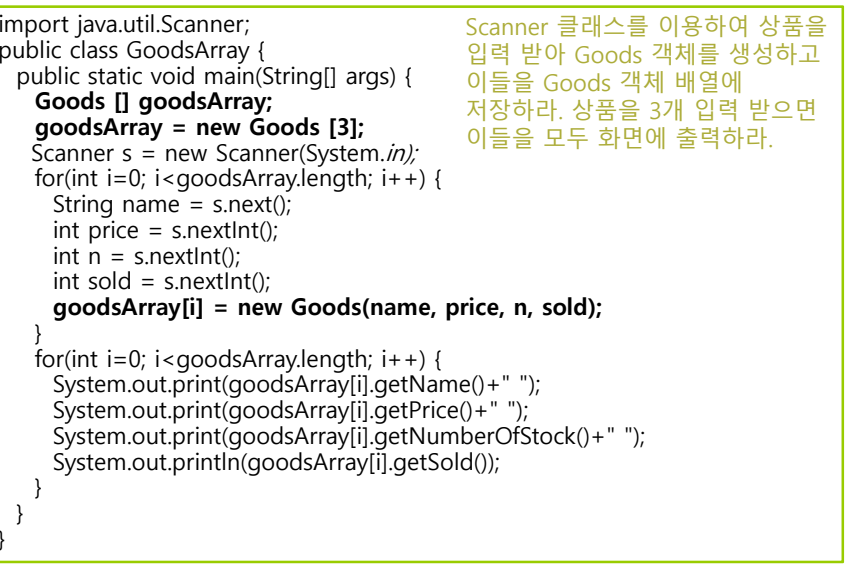

## **예제: 객체 배열 생성**

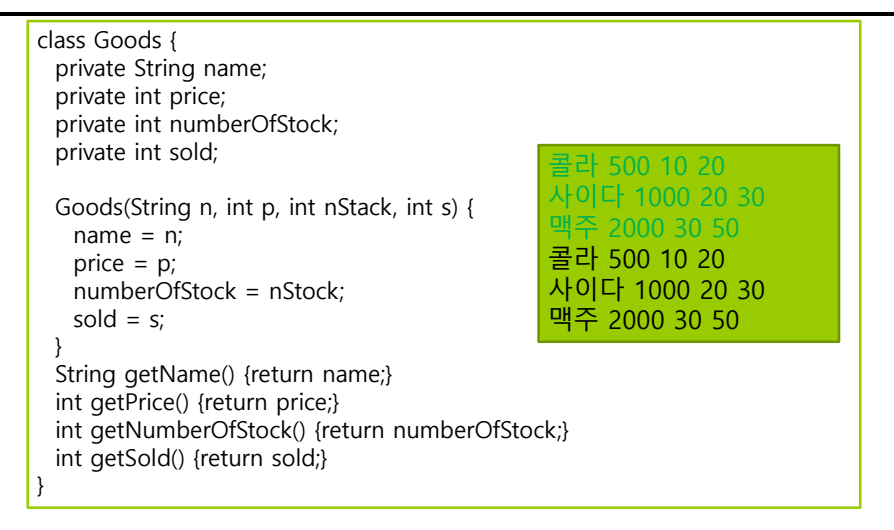

## **메소드 형식**

}

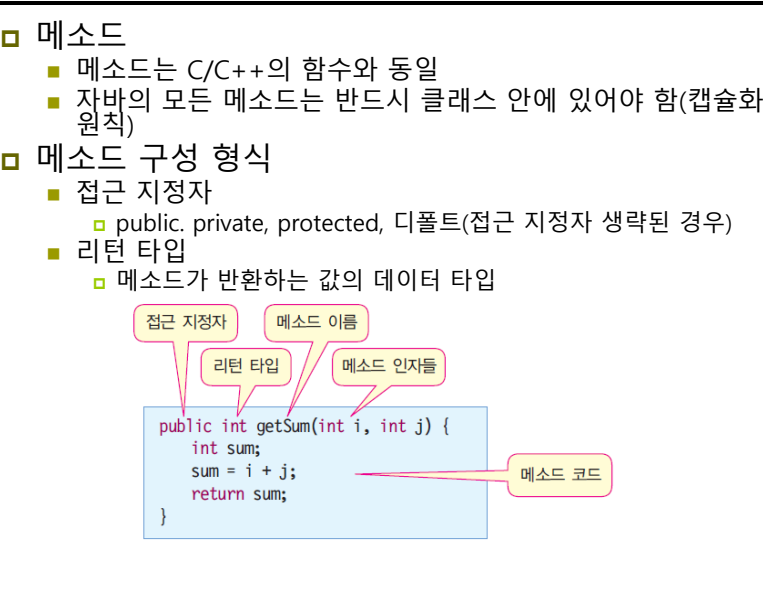

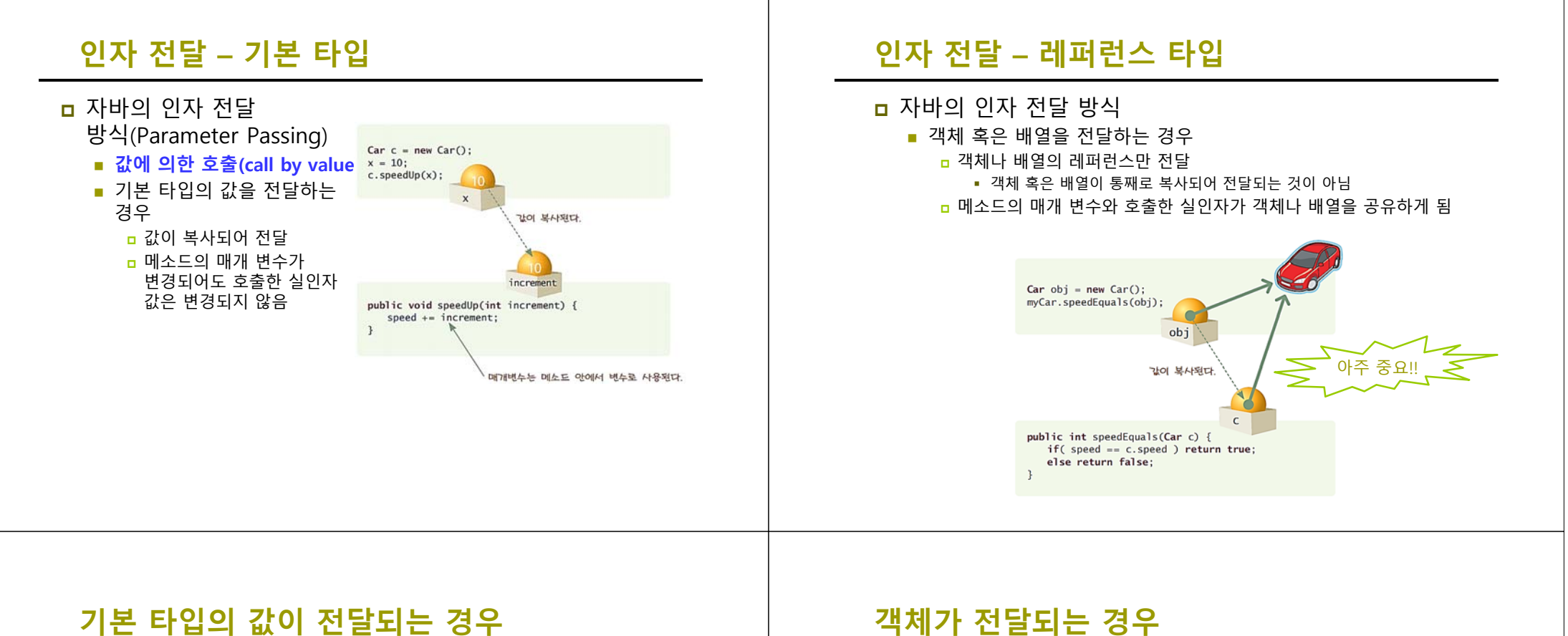

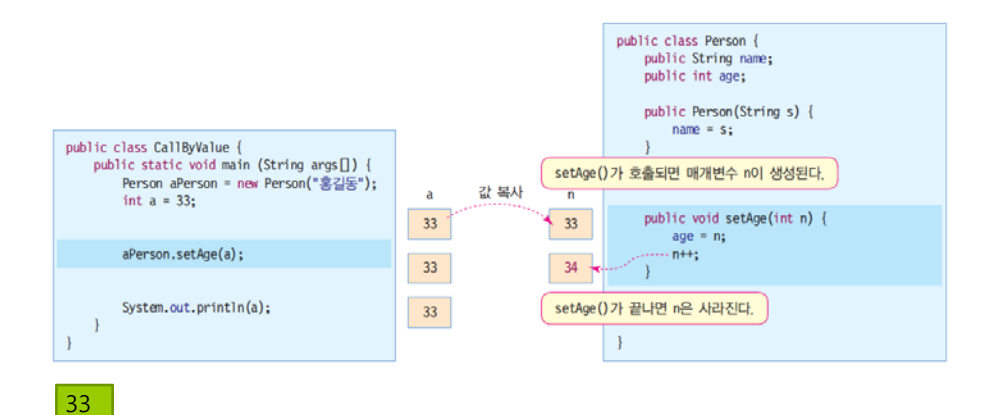

**객체가 전달되는 경우**

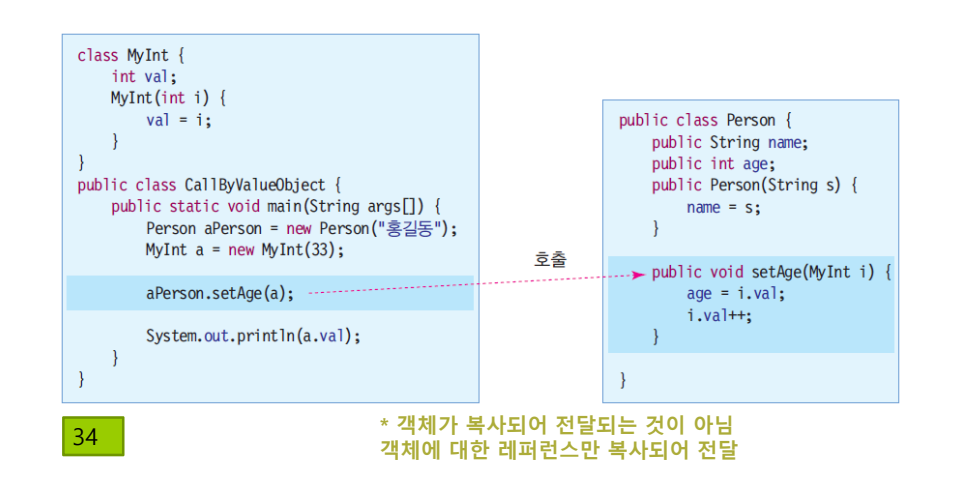

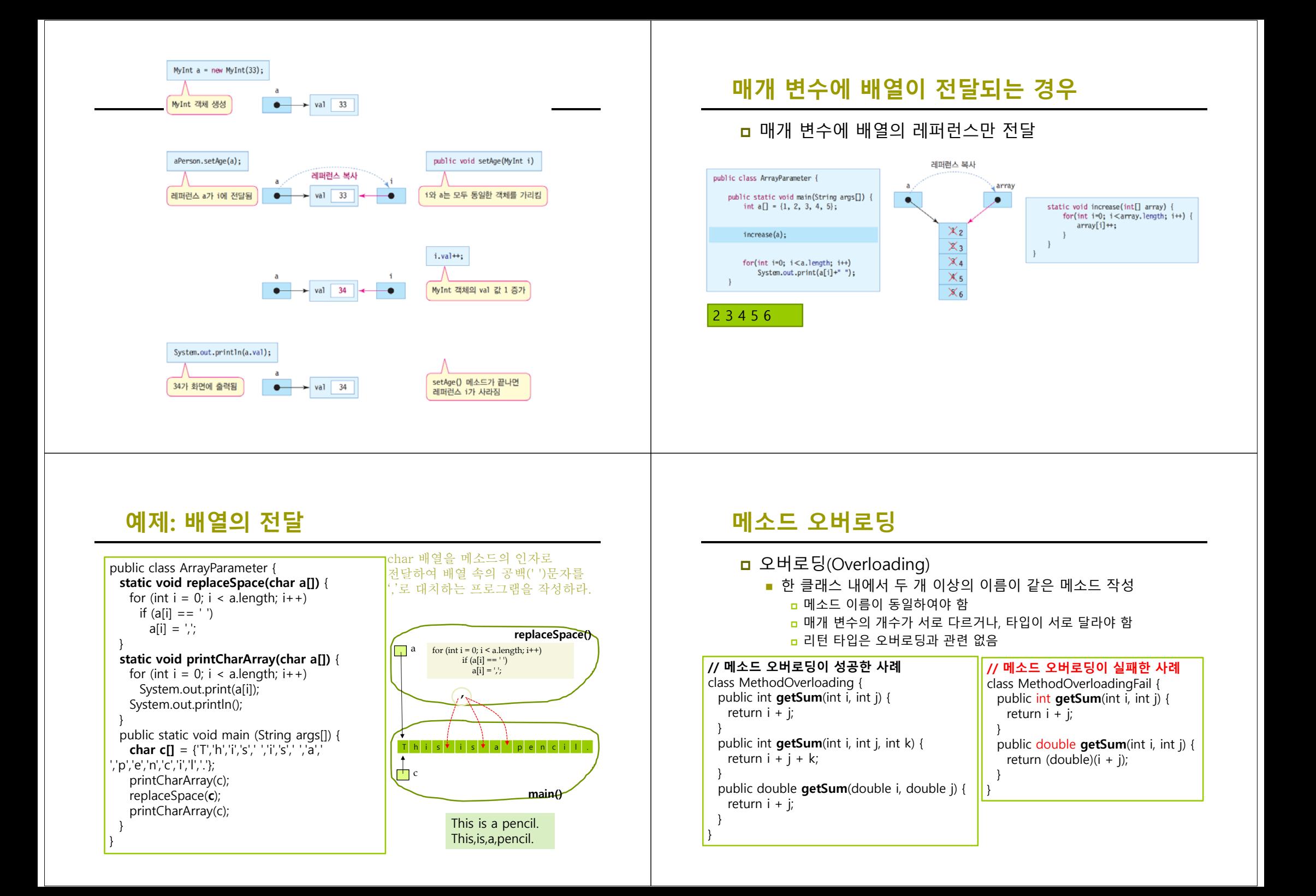

## **오버로딩된 메소드 호출 this 레퍼런스**

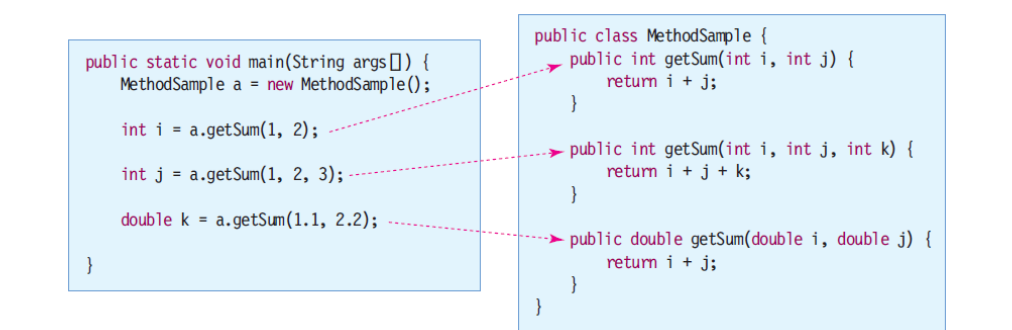

**□** this 란?

 현재 실행되는 메소드가 속한 객체에 대한 레퍼런스 컴파일러에 의해 자동 선언 : 별도로 선언할 필요 없음

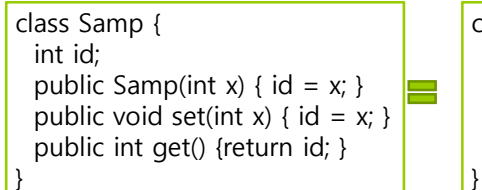

#### class Samp {

int id; public Samp(int x) { **this**.id =  $x$ ; } public void set(int x) { **this**.id = x; } public int get() {return id; }

## **this가 필요한 경우**

### **ㅁ** this의 필요성

- 객체의 멤버 변수와 메소드 변수의 이름이 같은 경우
- 다른 메소드 호출 시 객체 자신의 레퍼런스를 전달할 때
- 메소드가 객체 자신의 레퍼런스를 반환할 때

### class Samp {

}

#### int id; // 매개 변수 이름과 필드의 이름이 같을 때

public Samp(int id)  $\{$  **this**.id = id;  $\}$ public void set(int id) { **this**.id = id; } public int get() {return **this**.id; }

```
public Samp me() { 
 return this; // 자신의 레퍼런스를 반환할 때
}
```
# **this에 대한 이해**

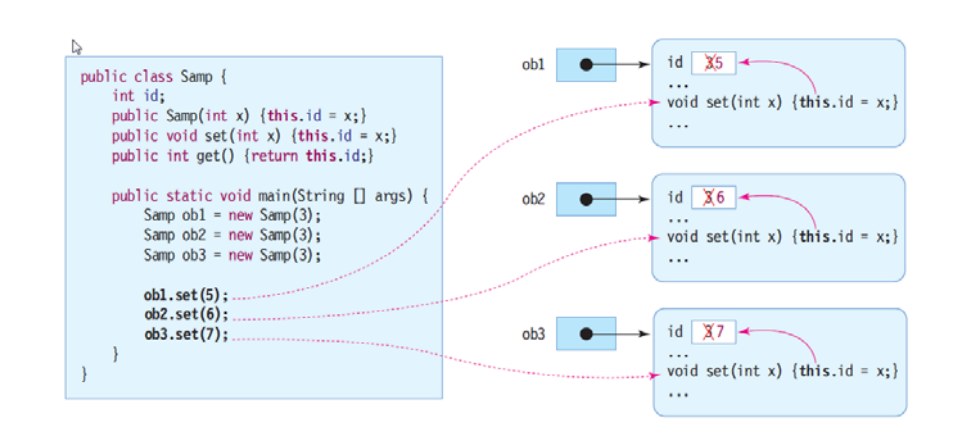

# **객체의 치환**

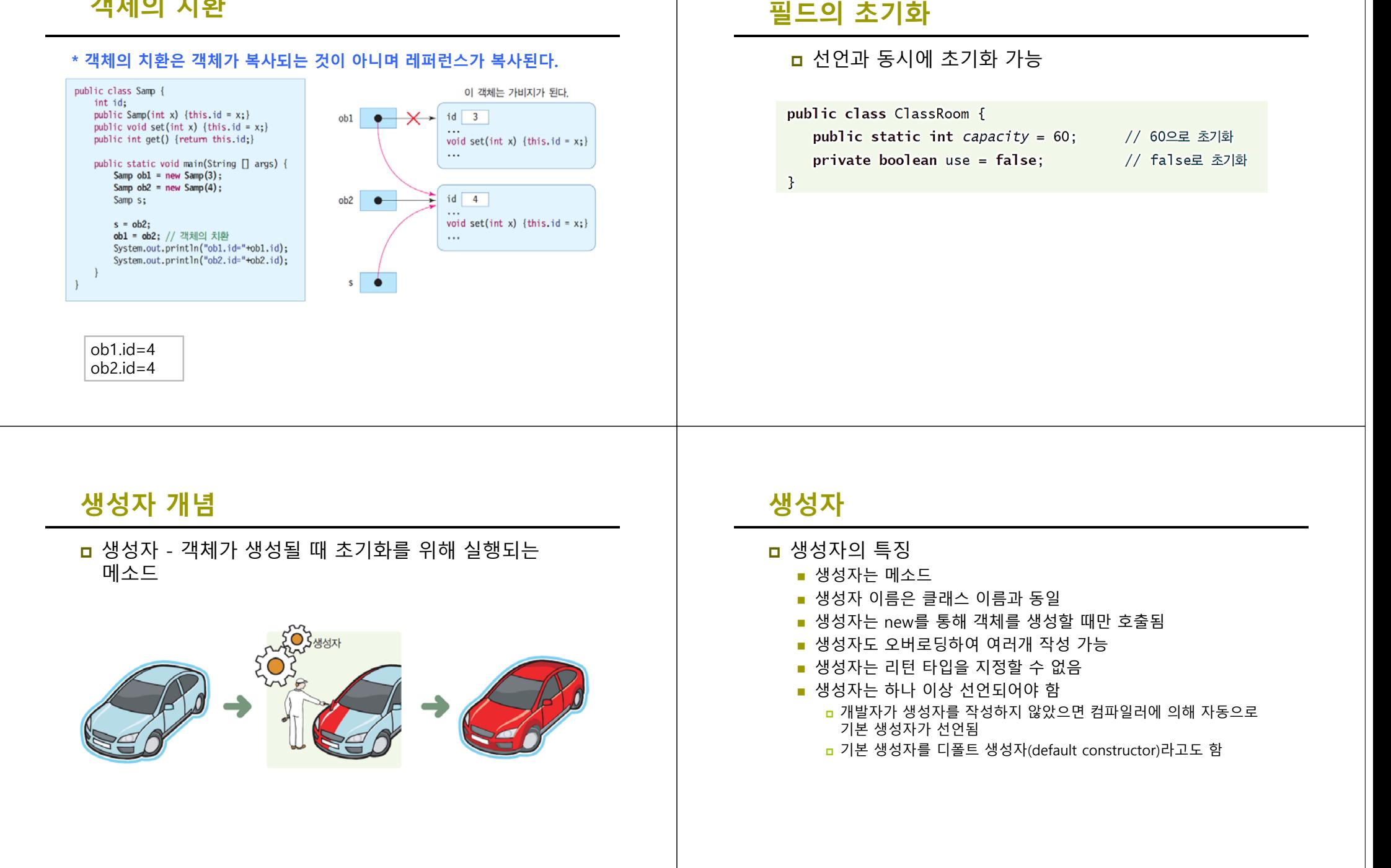

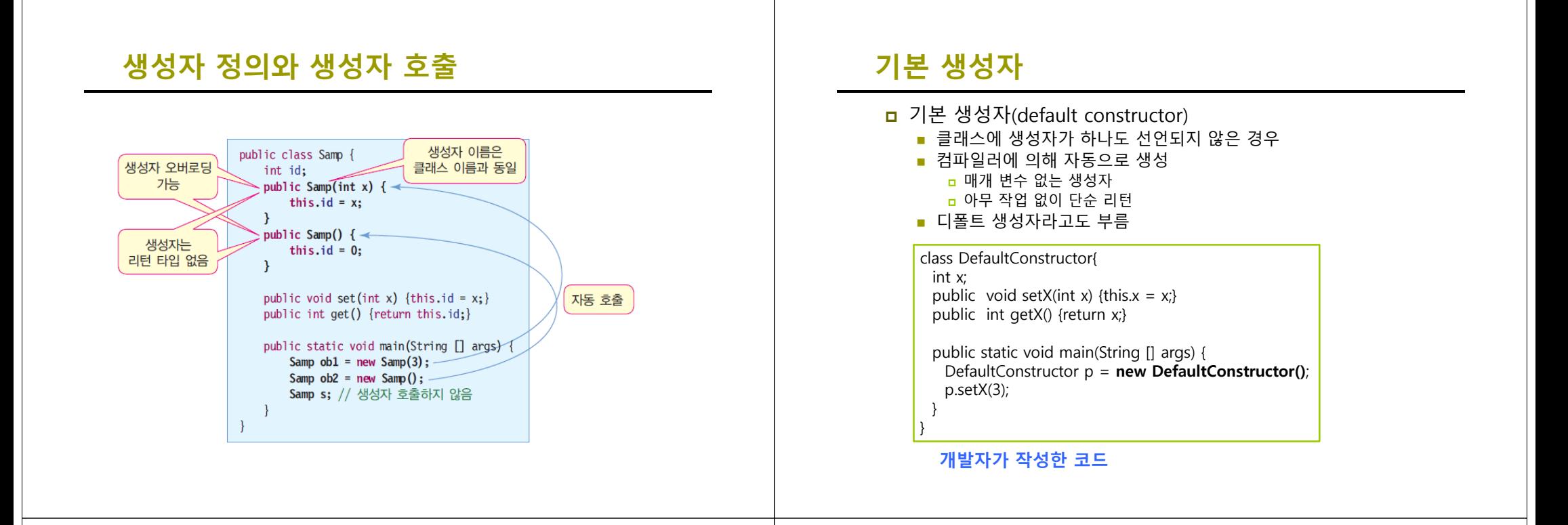

## **기본 생성자**

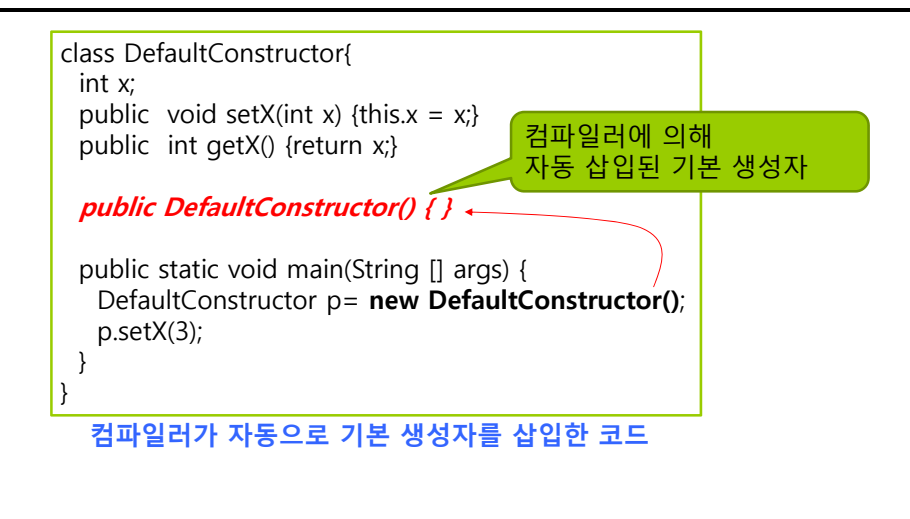

## **기본 생성자가 자동 생성되지 않는 경우**

 클래스에 생성자가 하나라도 존재하면 기본 생성자가 자동 삽입되지 않음

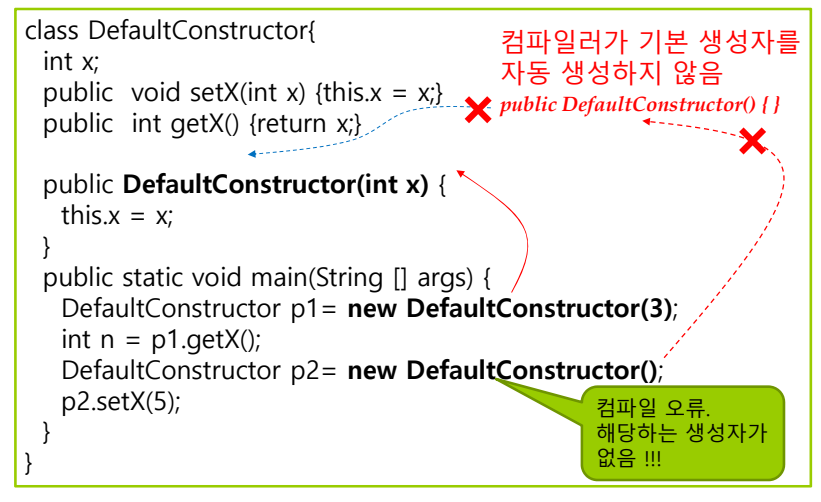

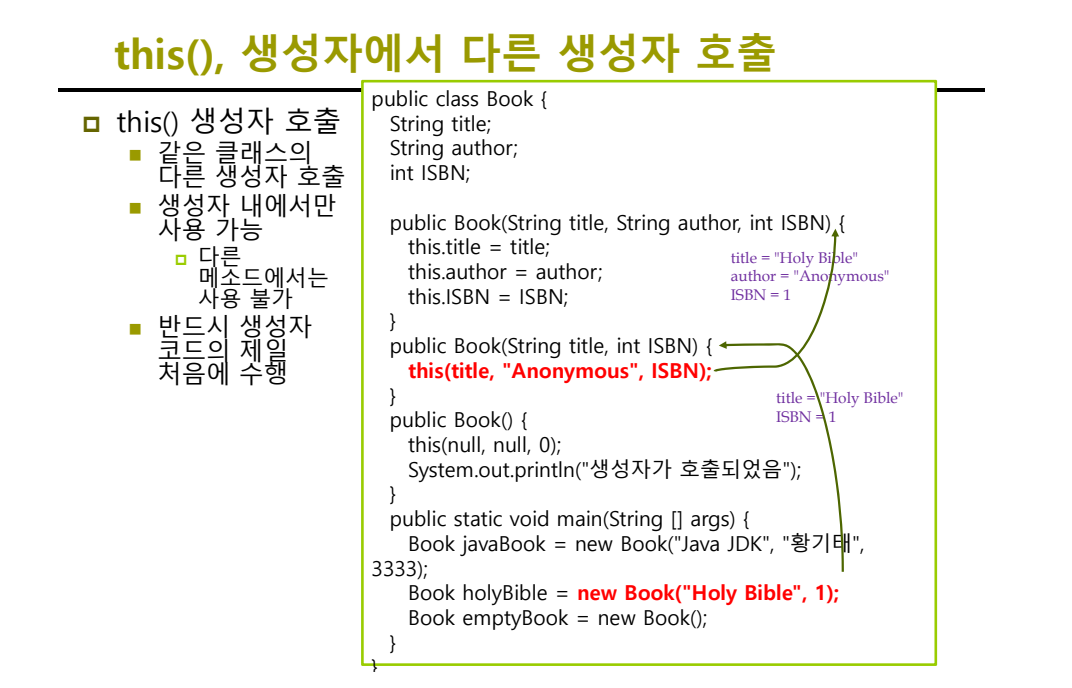

## **this() 사용 실패 예**

public class Book { String title; String author; int ISBN; **public Book(String title, String author, int ISBN)** { this.title = title; this.author = author; this.ISBN =  $ISBN:$ } public Book() { System.out.println("생성자가 호출되었음"); **this(null, null, 0);** // 생성자의 첫 번째 문장이 아니기 때문에 컴파일 오류 } public static void main(String [] args) { Book javaBook = new Book("Java JDK", "황기태", 3333); }

## **객체의 소멸과 가비지**

- ㅁ 객체 소멸 new에 의해 생성된 객체 메모리를 자바 가상 기계로 되돌려 주는 행위■ 소멸된 객체 공간은 가용 메모리에 포함 자바 응용프로그램에서 임의로 객체 소멸할 수 없음 객체 소멸은 자바 가상 기계의 고유한 역할 ■ 자바 개발자에게는 매우 다행스러운 기능 C/C++에서는 할당 받은 객체를 개발자가 프로그램 내에서 삭제해야 함 C/C++의 프로그램 작성을 어렵게 만드는 요인 <mark>□</mark> 가비지(Garbage) ■ 가비지(Gabage) : 가리키는 레퍼런스가 하나도 없는 객체 더 이상 접근하여 사용할 수 없게 되었음 ■ 가비지 켈렉션(Gabage Collection)
	- 자바 가상 기계의 가비지 컬렉터가 자동으로 가비지를 수집하여 반환

# **가비지 사례**

}

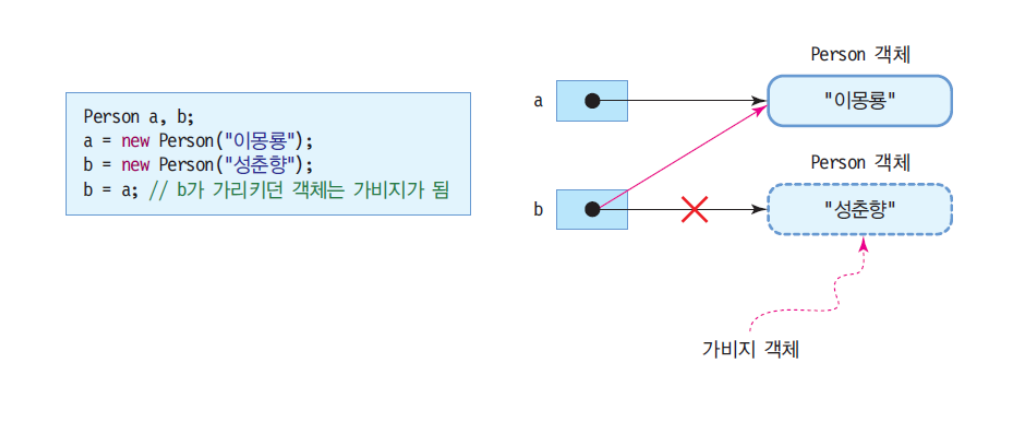

## **예제 : 가비지 발생**

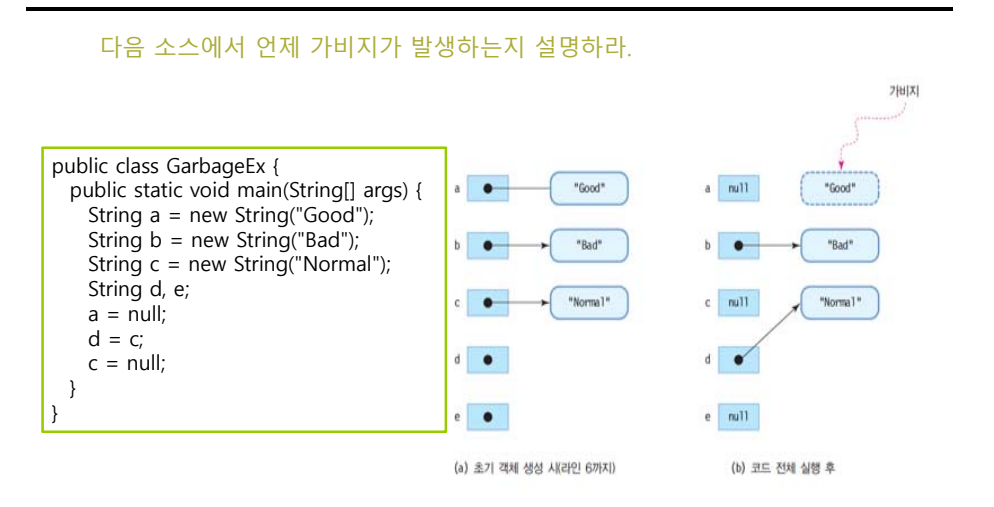

## **가비지 컬렉션**

### ㅁ 가비지 컬렉션

- 자바에서 가비지 자동 회수
	- <mark>ㅁ</mark> 가용 메모리 공간으로 확보
- 가비지 컬렉터(garbage collector)에 의해 자동 수행
- **ㅁ** 개발자에 의한 강제 가비지 컬렉션
	- System 또는 Runtime 객체의 gc() 메소드 호출

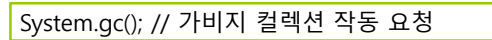

- 이 코드는 자바 가상 기계에 강력한 가비지 컬렉션 요청
	- 그러나 자바 가상 기계가 가비지 컬렉션 시점을 전적으로 판단

## **설정자와 접근자**

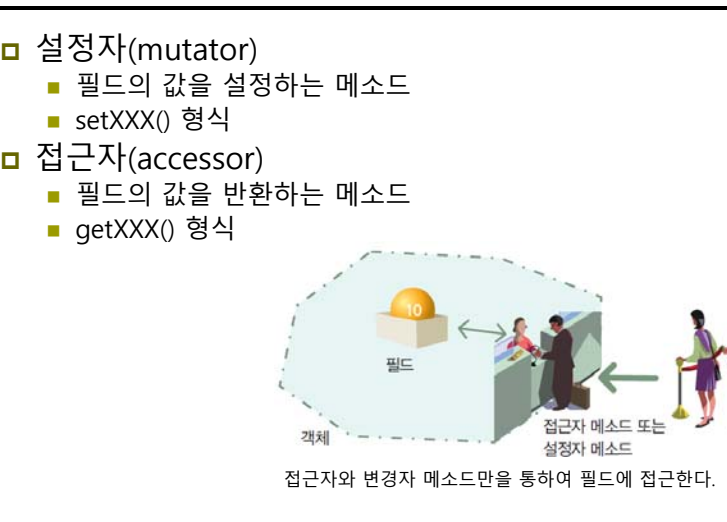

# **설정자와 접근자**

#### CarTest1.java class Car {  $01$  $02$ private String color; // 색상 필드가 모두 private로 선언되었다.  $0<sup>3</sup>$ private int speed;  $11 = 5$ 클래스 내부에서만 사용이 가능하다.  $04$ private int gear:  $1170$ 05 public String getColor() { 06 return color; -------------- color에 대한 접근자 메소드 07  $\overline{\mathbf{r}}$ 08 public void setColor(String c) { 09  $color = c$ ; color에 대한 성정자 메소드 10  $\mathcal{F}$ 11 public int getSpeed() return speed:  $12$ public void setSpeed(int s)  $speed = s;$  $13$ public int getGear() return gear: 14 public void setGear(int g)  $year = g;$ 이런 시으로 간략하게  $15$  } 표기하기도 하다.

# **예제: 설정자(set)와 접근자(get)**

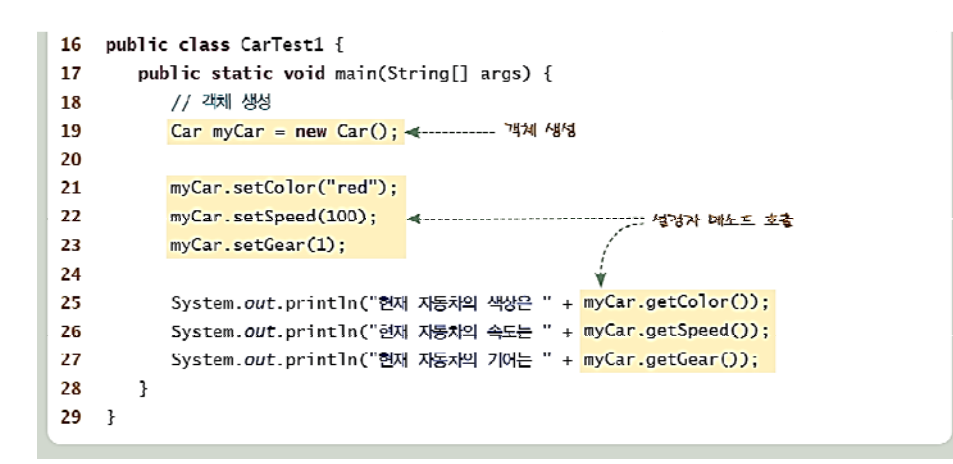

## **설정자와 접근자는 왜 사용하는가?**

- 설정자에서 매개 변수를 통하여 잘못된 값이 넘어오는 경우, 이를 사전에 차단할 수 있음.
- 필요할 때마다 필드값을 계산하여 반환할 수 있음.
- **ㅁ** 접근자만을 제공하면 자동적으로 읽기만 가능한 필드를 만들 수 있음.

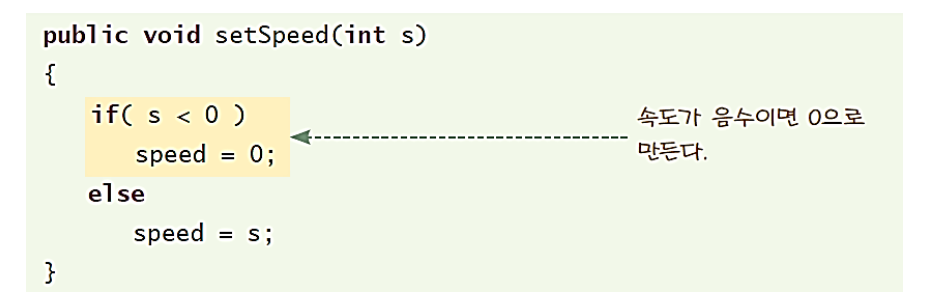

## **지역 변수**

<mark>ㅁ</mark> 메소드 안에 선언

<mark>ㅁ</mark> 메소드의 매개 변수도 지역 변수의 일종

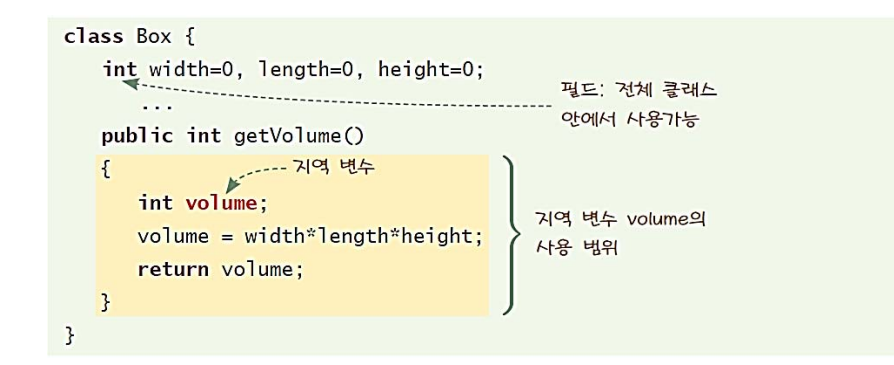

## **주의**

지역 변수를 초기화하지 않고 사용하면 오류

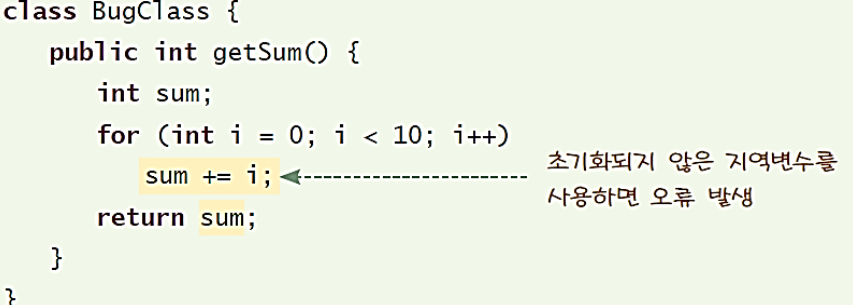

### 실행결과

Exception in thread "main" java.lang. Error: Unresolved compilation problems: The local variable sum may not have been initialized

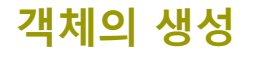

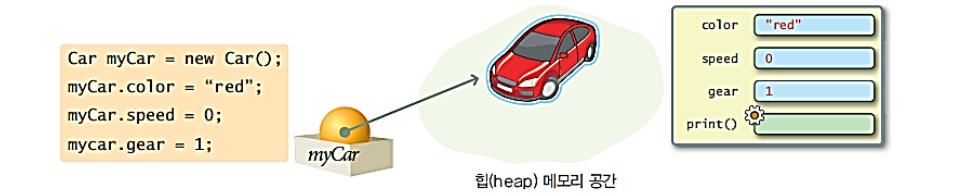

## **객체의 생성 참조값을 복사한다면**

### <mark>ㅁ</mark> 두 개의 참조 변수가 하나의 객체를 가리킬 수 있음.

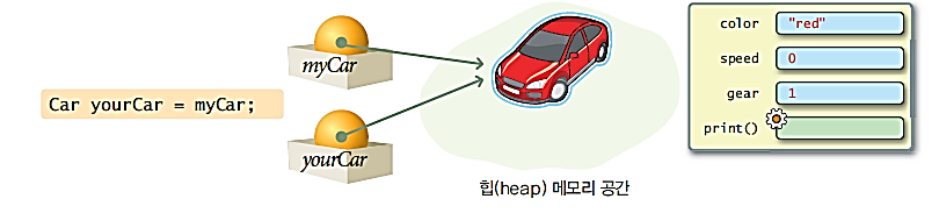

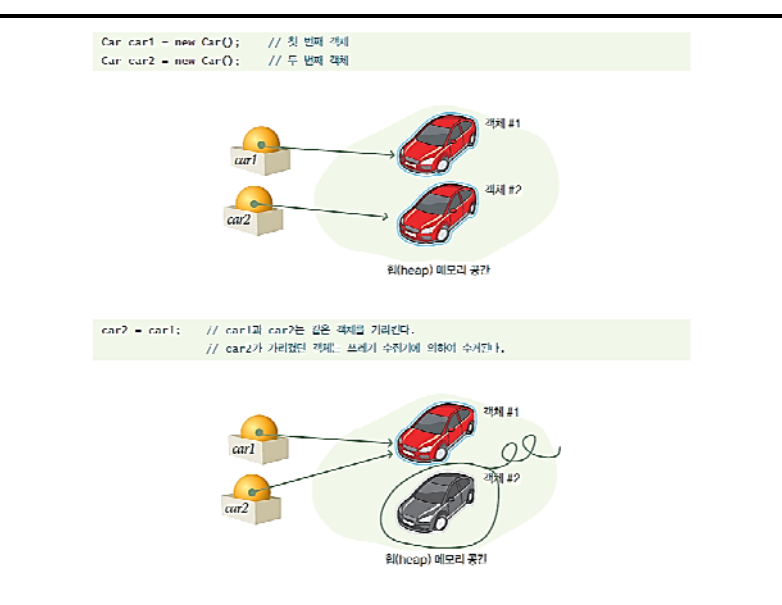

## **객체의 소멸 객체의 소멸**

car1 = null; // 객체 1은 아직도 활성화된 참조가 있기 때문에 소멸되지 않는다.

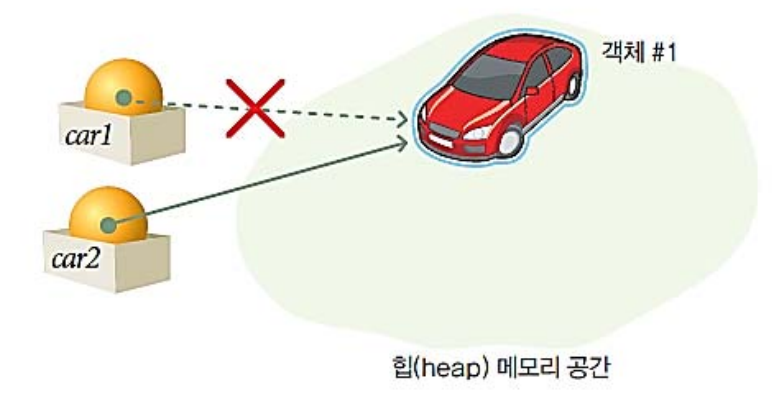

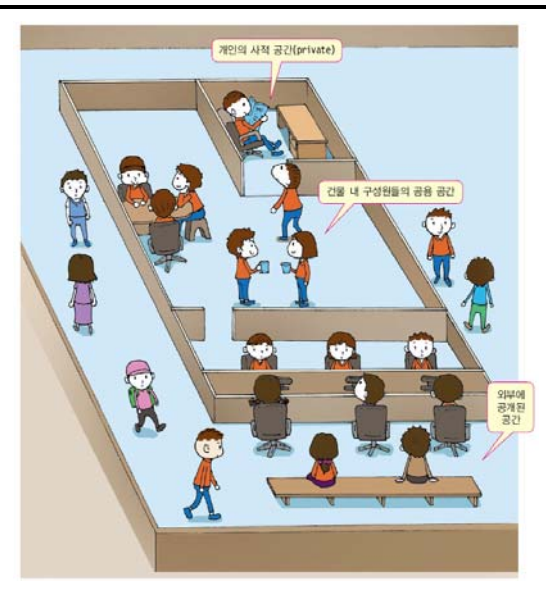

## **접근 지정자 이해 클래스 접근 지정자**

### **□** 클래스 앞에 올 수 있는 접근 지정자

■ public 접근 지정자

public class Person {}

- <mark>ㅁ</mark> 다른 모든 클래스가 접근 가능
- 접근 지정자 생략 (default 접근 지정자)

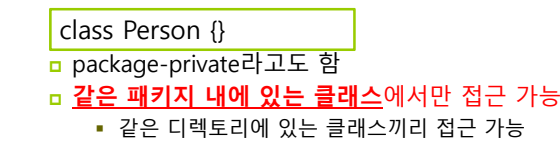

## **멤버 접근 지정자**

- 디폴트(default) 멤버 같은 패키지 내의 다른 클래스만 접근 가능
- public 멤버 패키지에 관계 없이 모든 클래스에서 접근 가능
- private 멤버
	- **□** 클래스 내에서만 접근 가능 상속 받은 하위 클래스에서도 접근 불가

### ■ protected 멤버

 같은 패키지 내의 다른 모든 클래스에서 접근 가능 상속 받은 하위 클래스는 다른 패키지에 있어도 접근 가능

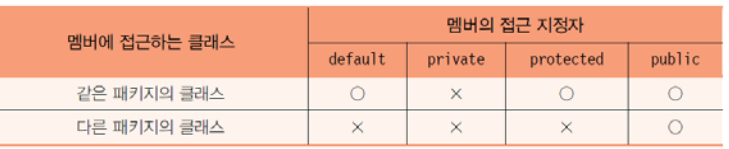

## **멤버 접근 지정자의 이해**

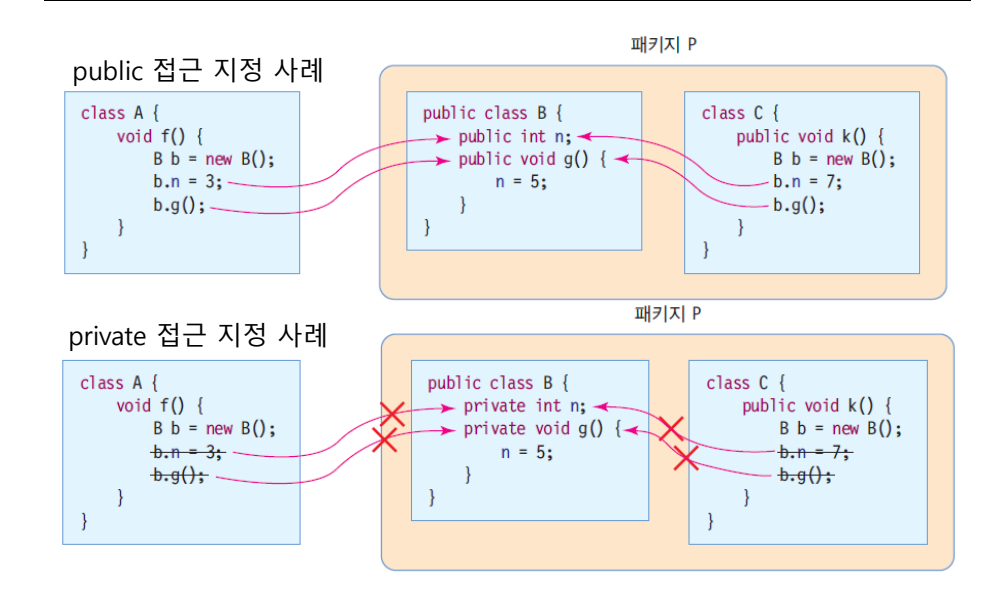

## **멤버 접근 지정자의 이해**

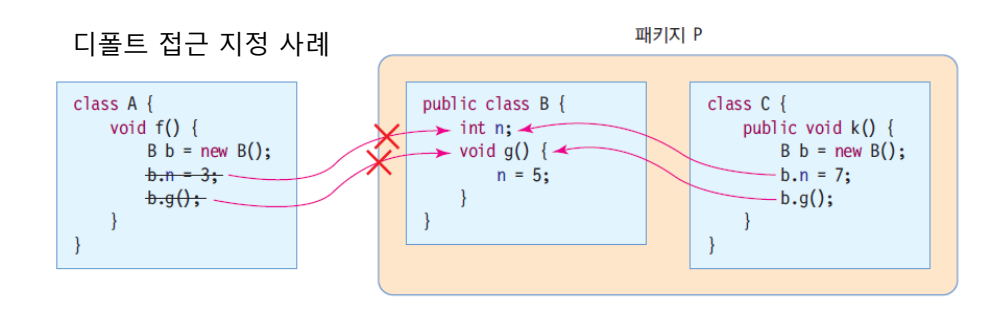

**멤버 접근 지정자의 이해**

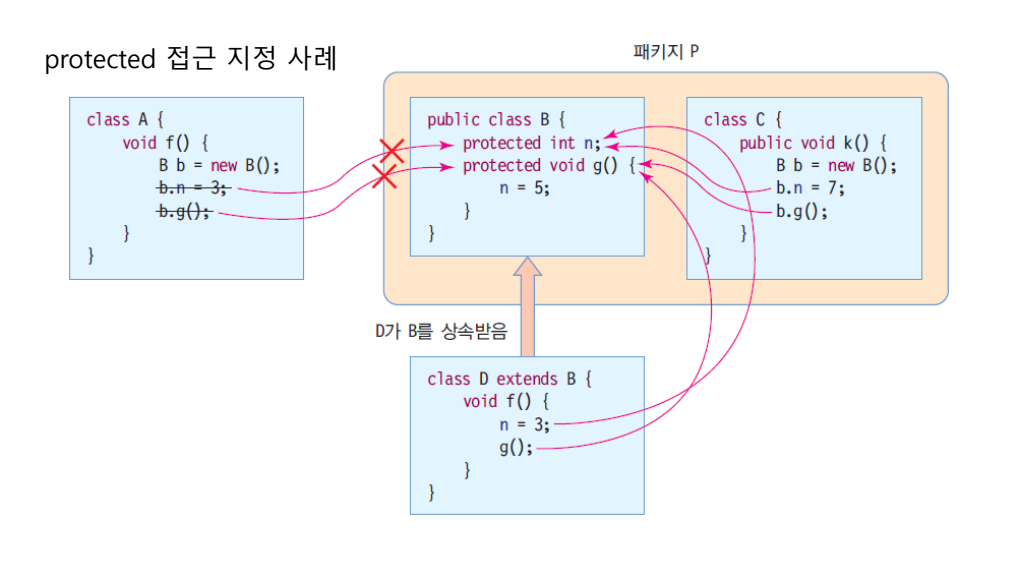

## **예제: 접근 지정자의 사용**

#### 다음의 소스를 컴파일 해보고 오류가 난 이유를 설명하고 오류를 수정하시오. class Sample { public int a; <mark>□</mark> Sample 클래스의 a와 c는 private int b; 각각 public, default 지정자로 선언이 되었으므로, 같은 int c; 패키지에 속한 AccessEx } 클래스에서 접근 가능 <mark>□</mark> b는 private으로 선언이 public class AccessEx { 되었으므로 AccessEx public static void main(String[] args) { 클래스에서 접근 불가능 Sample aClass = new Sample(); aClass.a =  $10$ : **aClass.b = 10;** aClass. $c = 10$ ; } } Exception in thread "main" java.lang. Error: Unresolved compilation problem: The field Sample.b is not visible at AccessEx.main(AccessEx.java:11)

## **예제: 결과**

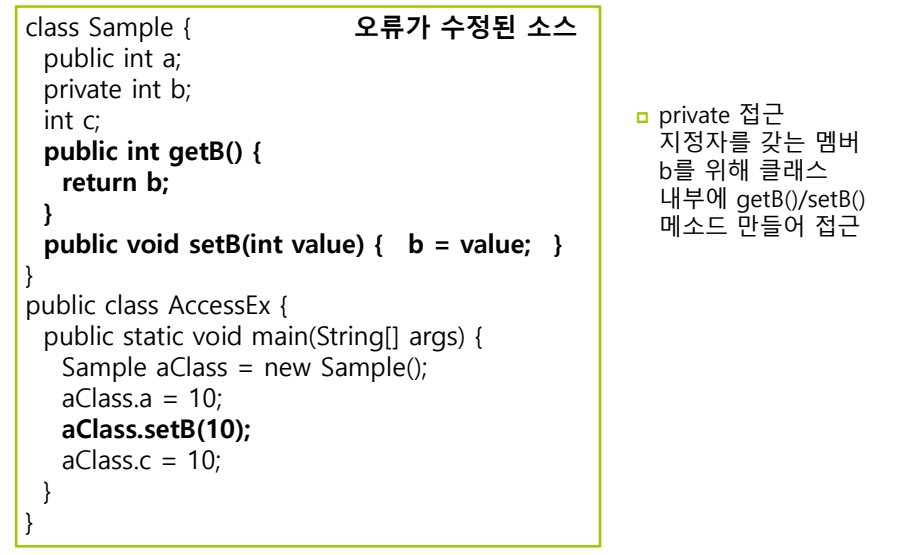

## **static 멤버와 non-static 멤버**

### <mark>□</mark> non-static 멤버의 특성

- 공간적 멤버들은 객체마다 독립적으로 별도 존재 <u>n</u> 인스턴스 멤버라고도 부름
- 시간적 필드와 메소드는 객체 생성 후 비로소 사용 가능
- 비공유의 특성 멤버들은 여러 객체에 의해 공유되지 않고 배타적class StaticSample {

### <mark>□</mark> static 멤버란?

int n; // non-static 필드

**static** int m; // static 필드 **static** void f() {...} // static 메소드

■ 객체를 생성하지 않고 사용가능 void g() {...} // non-static 메소드

}

- 클래스당 하나만 생성됨
	- <mark>ㅁ</mark> 클래스 멤버라고도 부름

### **ㅁ** 객체마다 생기는 것이 아님

■ 특성 <mark>□</mark> 공간적 특성 - static 멤버들은 클래스 당 하나만 생성. 시간적 특성 - static 멤버들은 클래스가 로딩될 때 공간 할당. 공유의 특성 - static 멤버들은 동일한 클래스의 모든 객체에 의해 공유

## **non-static 멤버와 static 멤버의 차이**

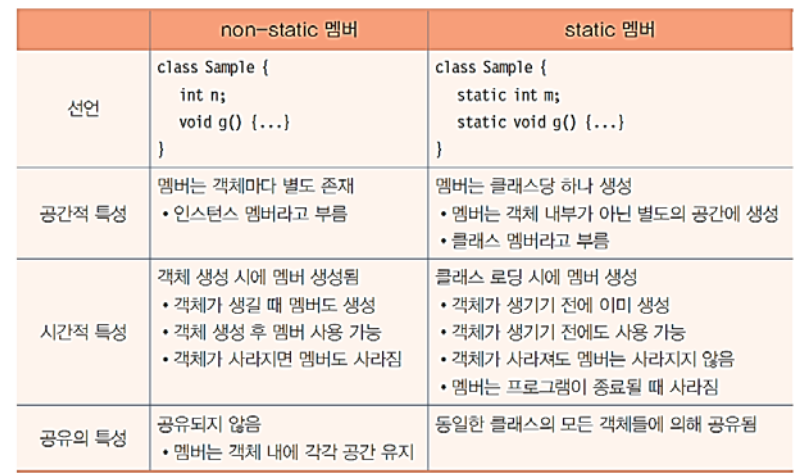

## **static 멤버를 객체의 멤버로 접근하는 사례**

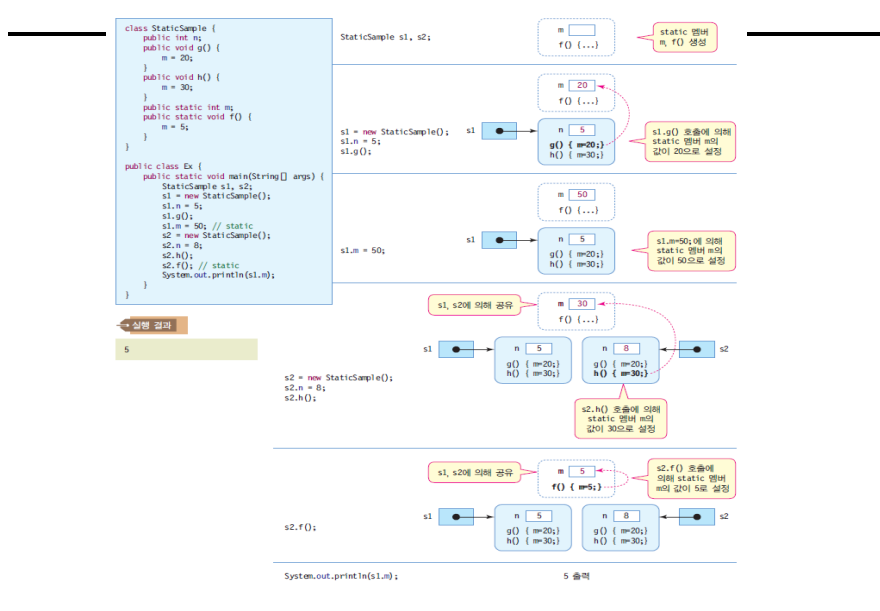

## **static 멤버를 클래스 이름으로 접근하는 사례**

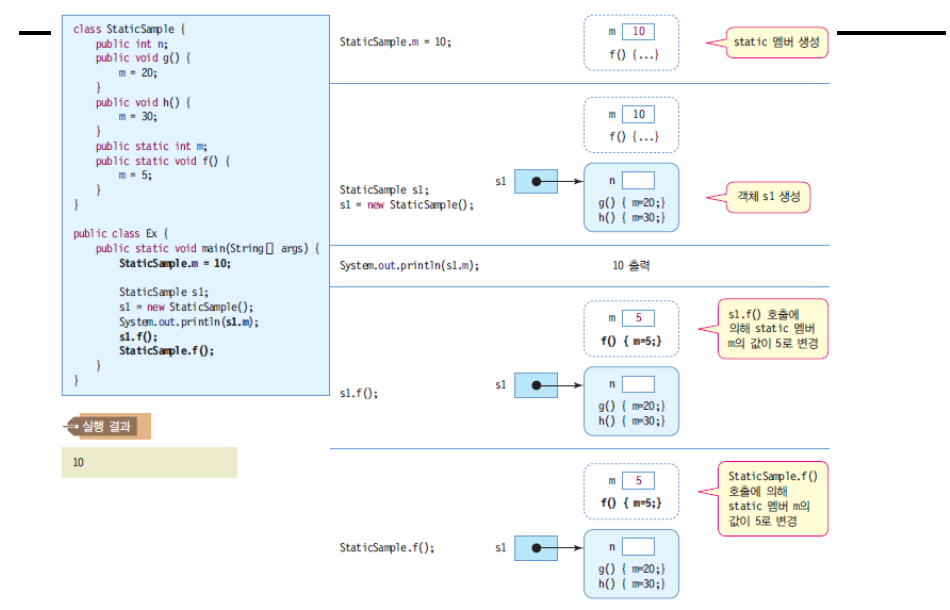

## **static의 활용**

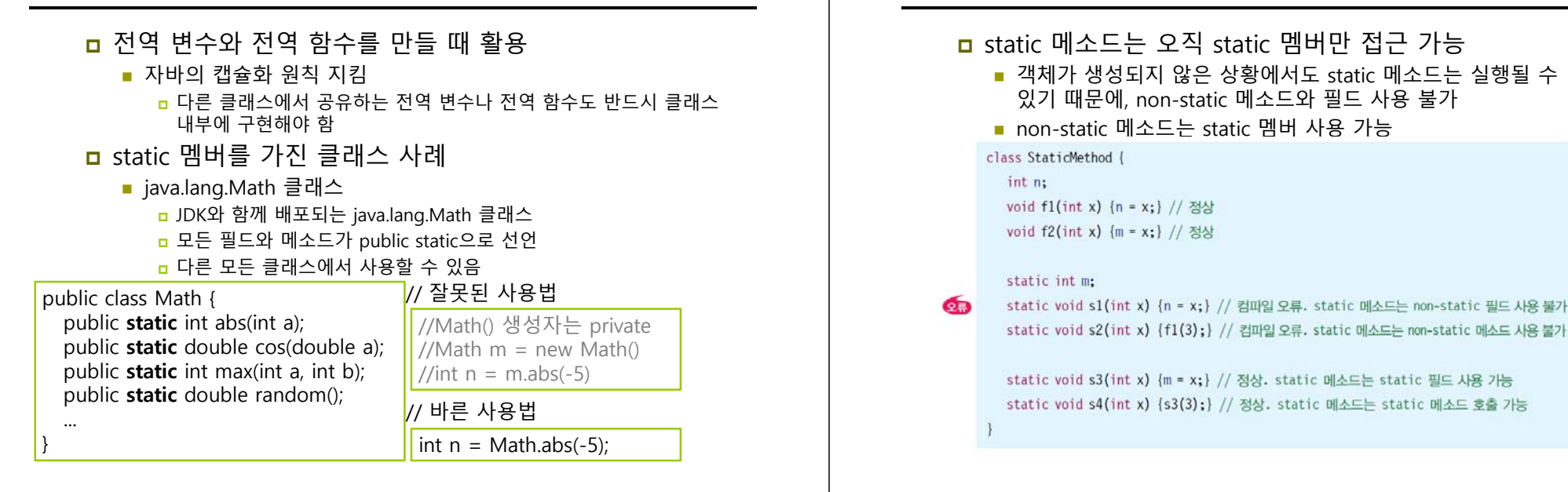

## **static 메소드의 제약 조건 2**

### static 메소드는 this 사용불가

 static 메소드는 객체가 생성되지 않은 상황에서도 호출이 가능하므로, 현재 객체를 가리키는 this 레퍼런스 사용할 수 없음

class StaticAndThis { int n: static int m: void f1(int x) {this.n = x;} // 정상 void f2(int x) {this.m = x;} // non-static 메소드에서는 static 멤버 접근 가능 œ static void s1(int x) {this.n = x;} // 컴파일 오류. static 메소드는 this 사용 불가

## **예제: static을 이용한 달러와 우리나라 원화 사이의 변환 예제**

**static 메소드의 제약 조건 1**

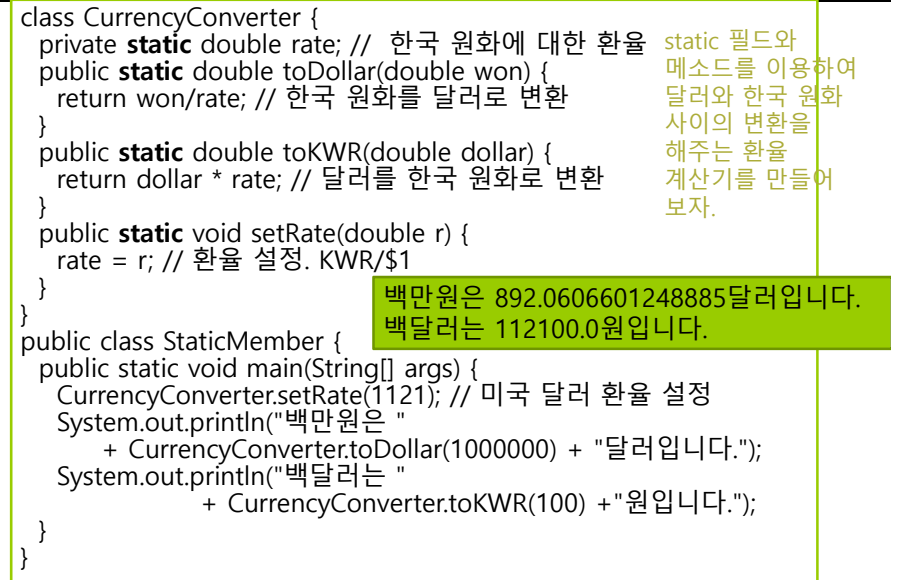

## **final 클래스와 메소드**

### <mark>ㅁ</mark> final 클래스 - 더 이상 클래스 상속 불가능

**final** class FinalClass {

.....

.....

}

}

}

}

class DerivedClass extends FinalClass { // **컴파일 오류**

### <mark>ㅁ</mark> final 메소드 - 더 이상 오버라이딩 불가능

public class SuperClass { protected **final** int finalMethod() { ... }

class DerivedClass extends SuperClass { protected int finalMethod() { ... } // **컴파일 오류**, 오버라이딩 할 수 없음

### **final 필드**

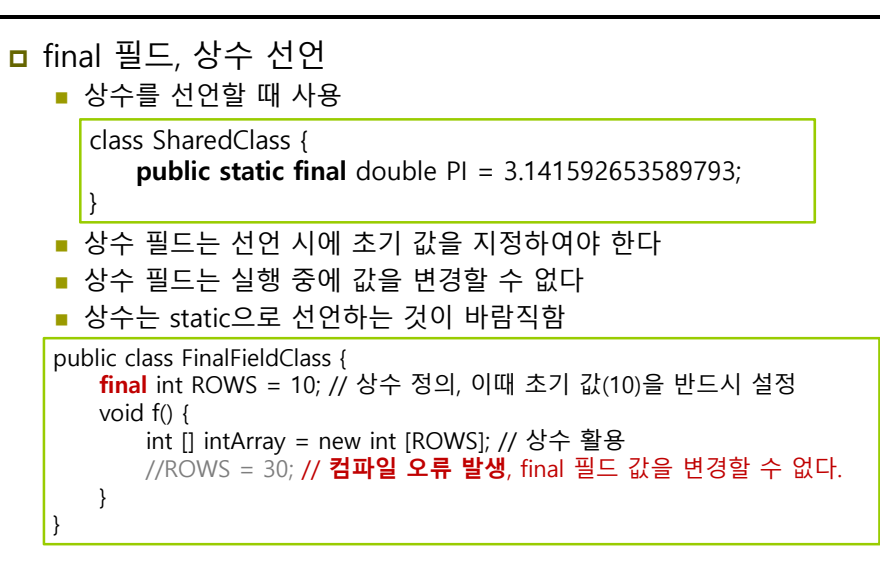

## **String 클래스의 메소드 문자열의 결합**

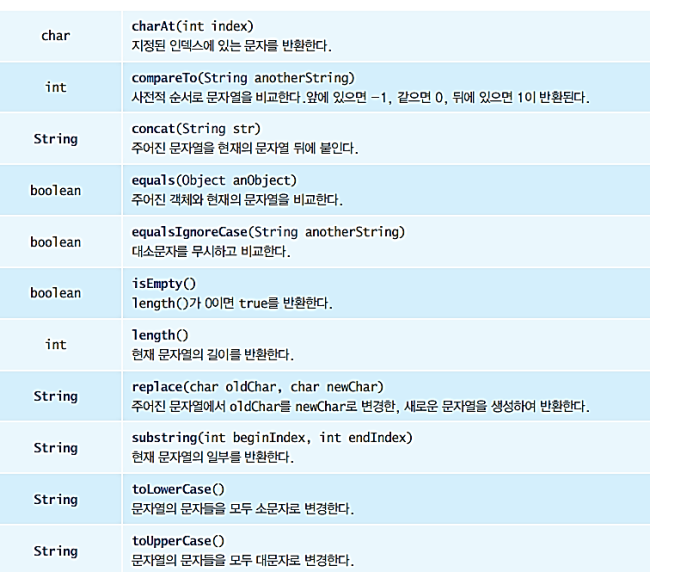

- <mark>ㅁ</mark> 두 개의 문자열은 + 연산자를 이용하여 결합될 수 있다.
- String subject = "Money";
- **□** String other = " has no value if it is not used";
- **D** String sentence = subject + other;

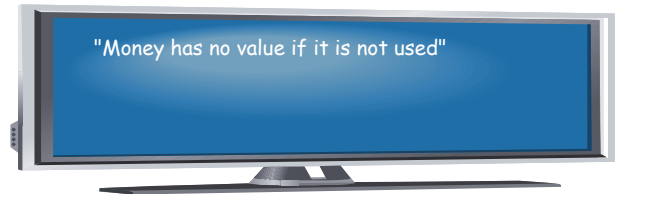

## **숫자를 문자열로 변환**

- **int** x = 20;
- System.out.println("결과값은 " + x); // "결과값은 20" 이 출력된다.
- String answer = "The answer is " + 100; // "The answer is 100"

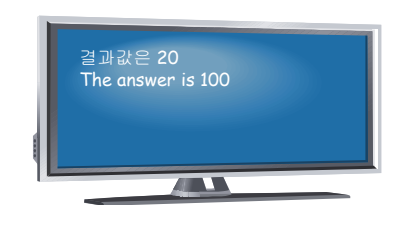